## **POMAHC**

T. XPEHHMKOB

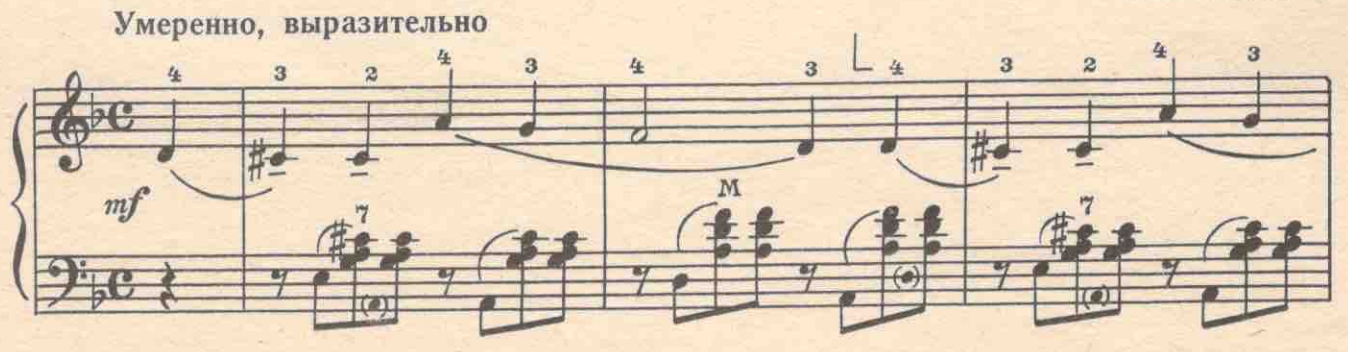

с 4259 к

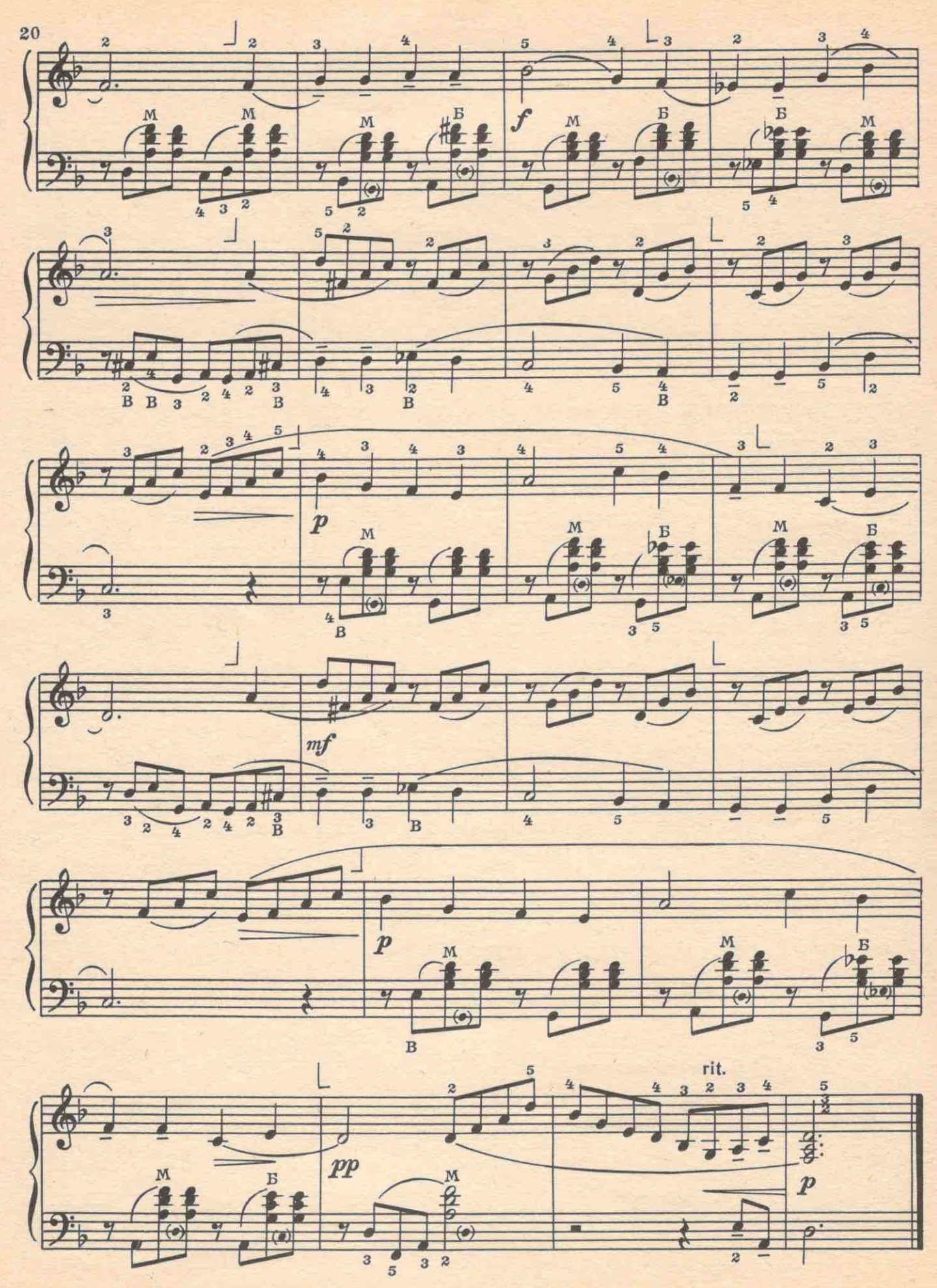

с 4259 к